## establishment of planar polarity

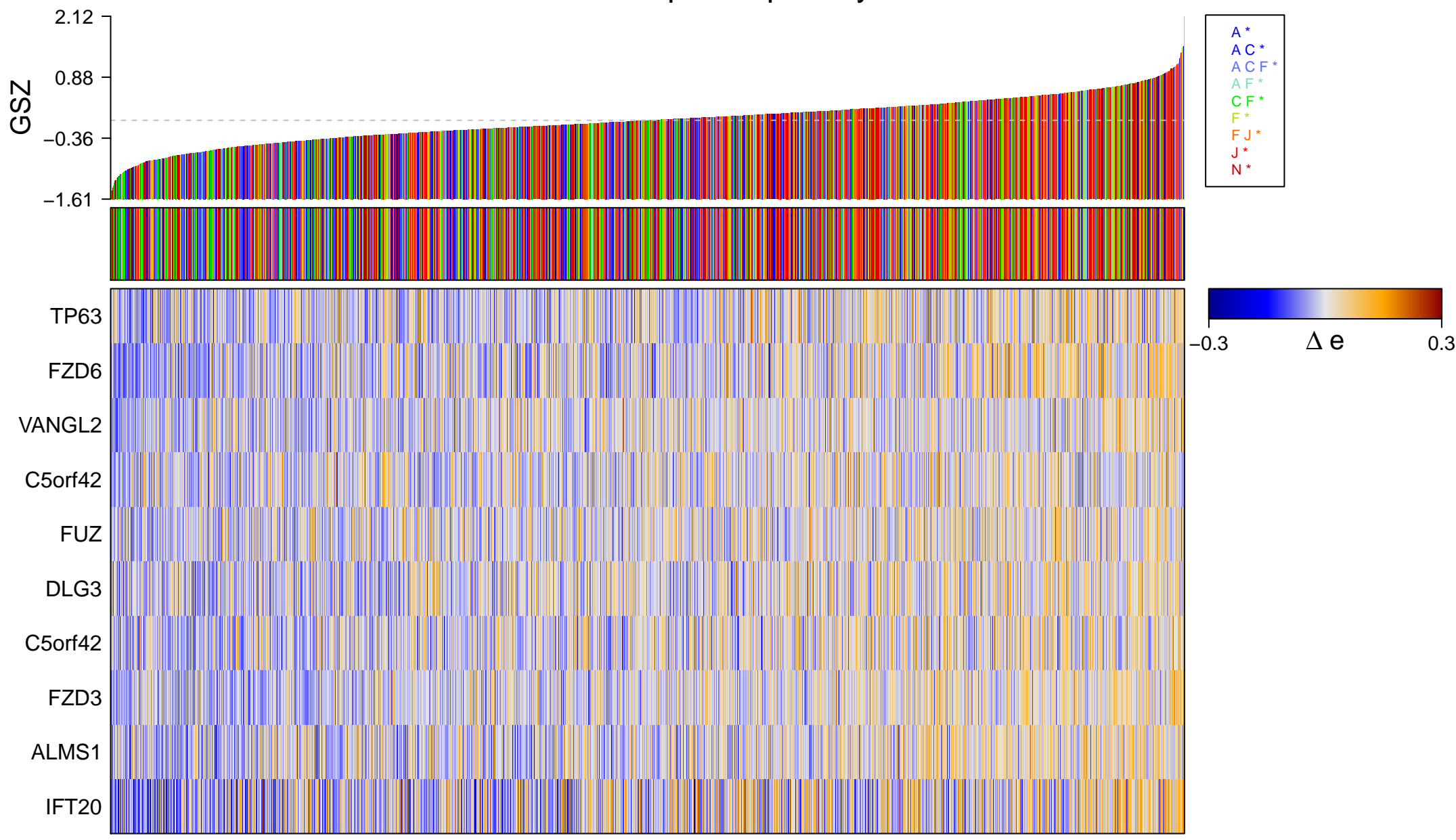

## establishment of planar polarity

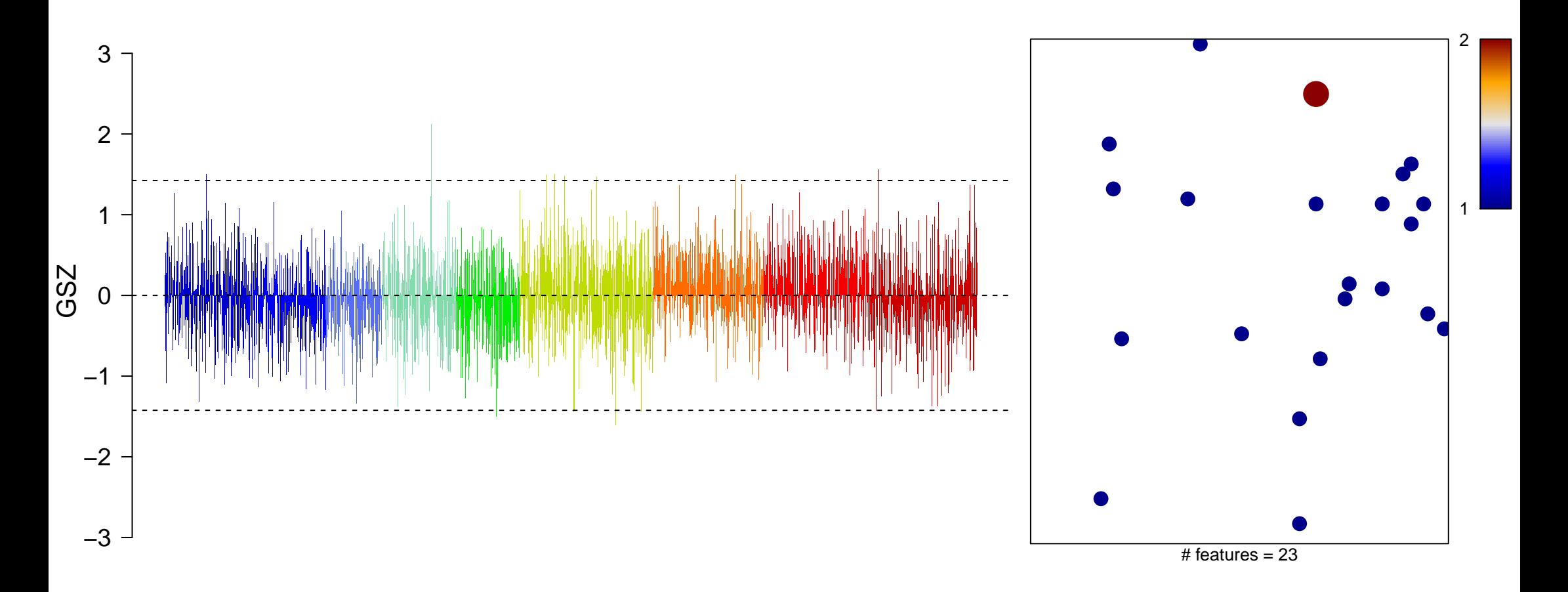

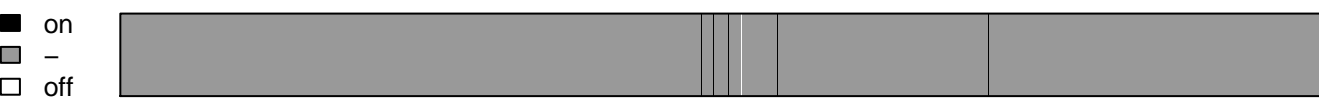

## establishment of planar polarity

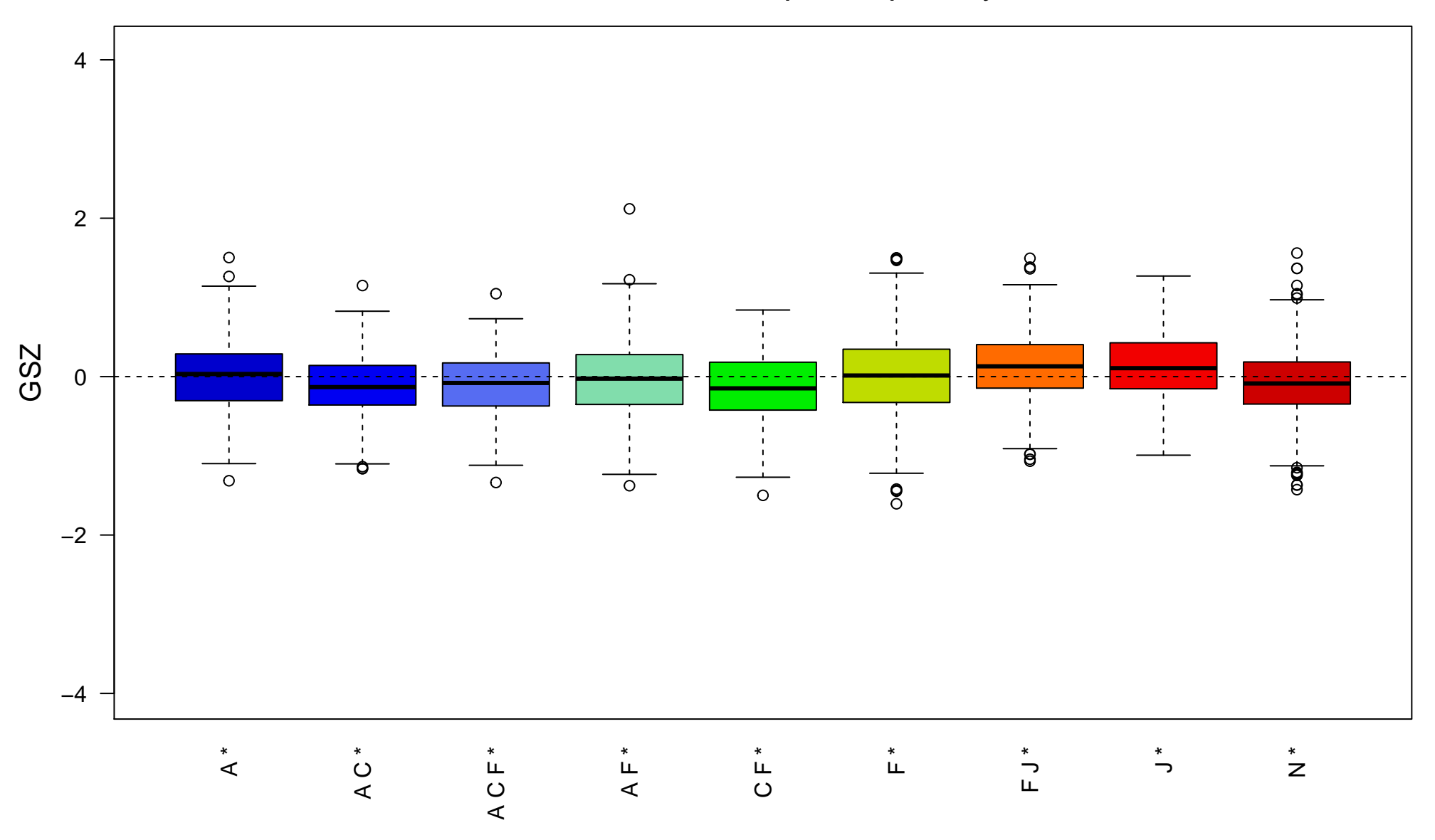